# **Huskeseddel**

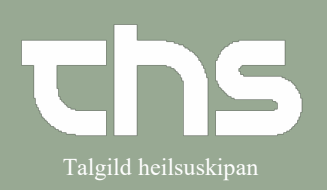

#### Telefonordination and Talgild heilsuskipan

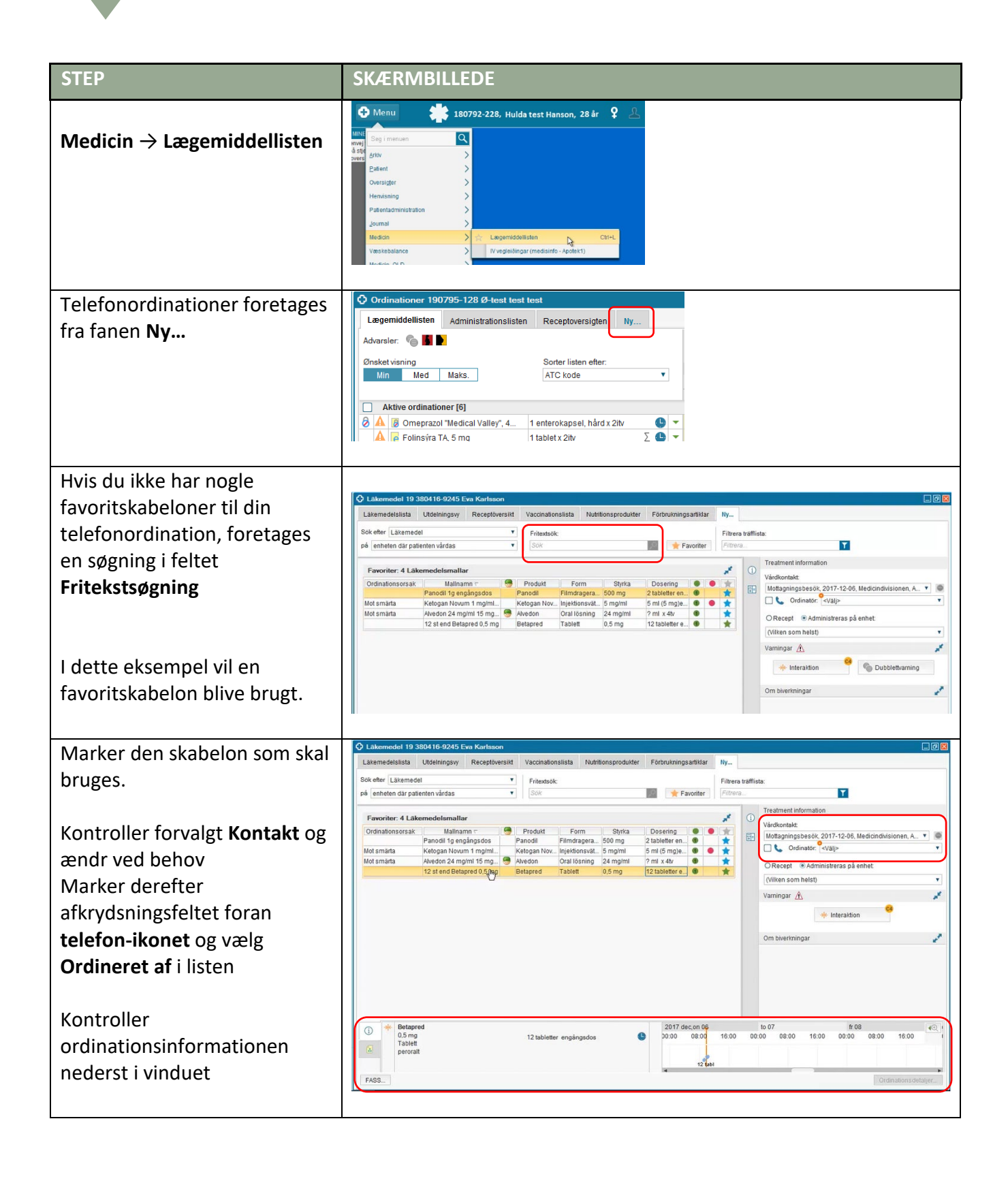

## **Huskeseddel**

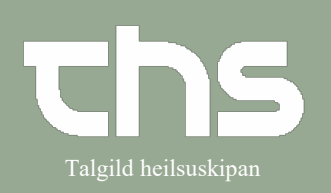

#### Telefonordination Telefonordination

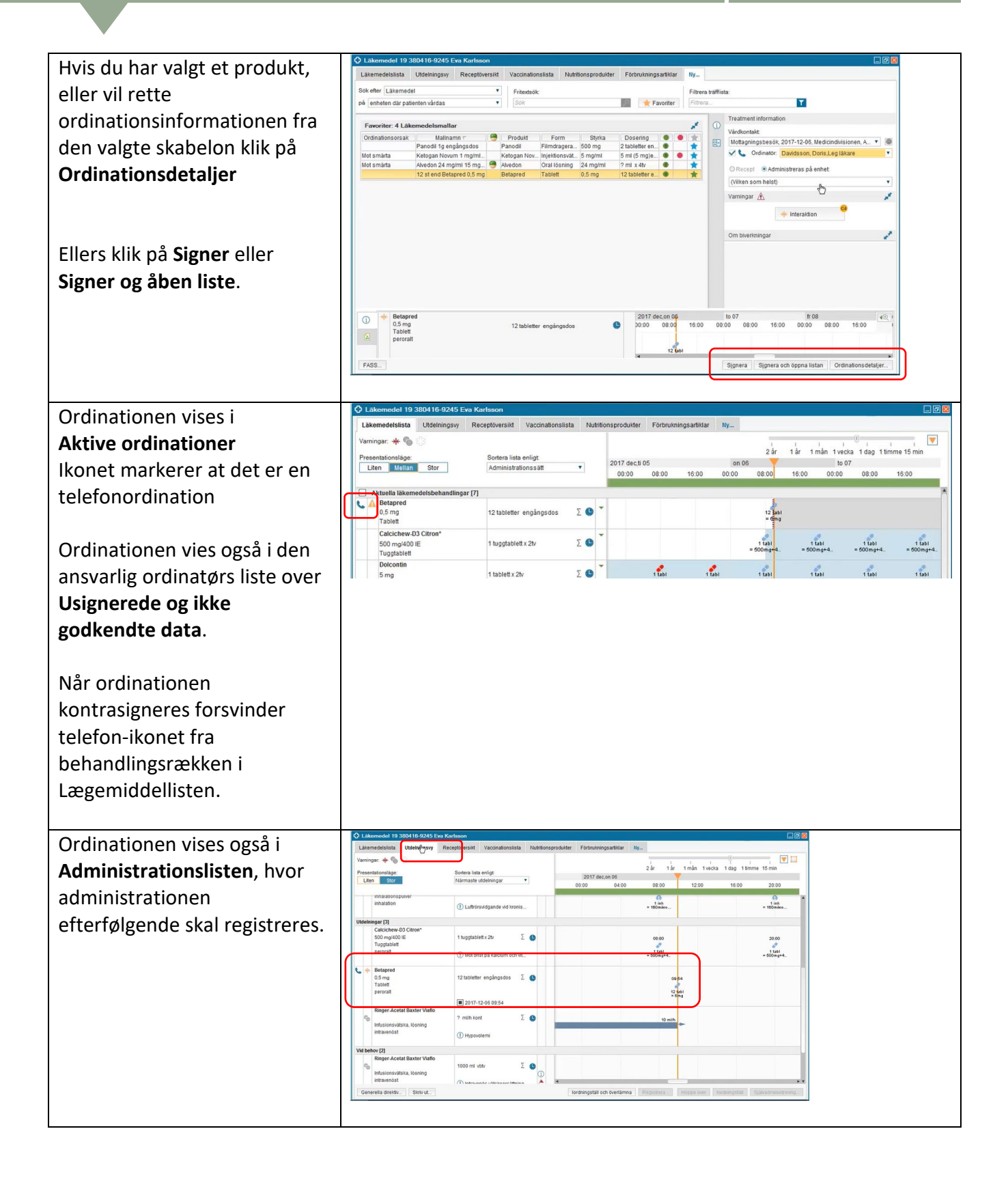

# **Huskeseddel**

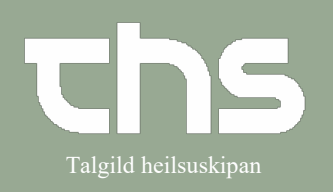

### Telefonordination **Telefonordination**

Placer markøren over ikonet så vises mere information i tooltip.

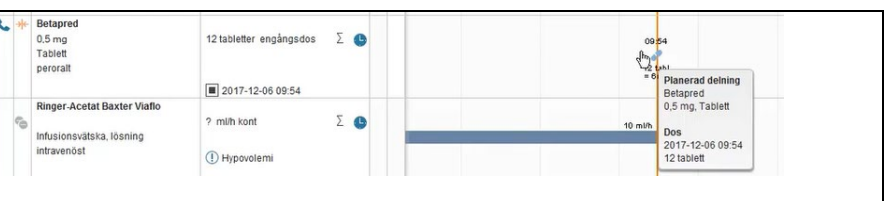